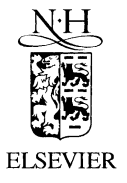

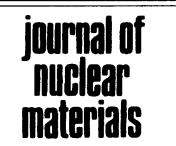

Journal of Nuclear Materials 289 (2001) 213-218

## Subject index

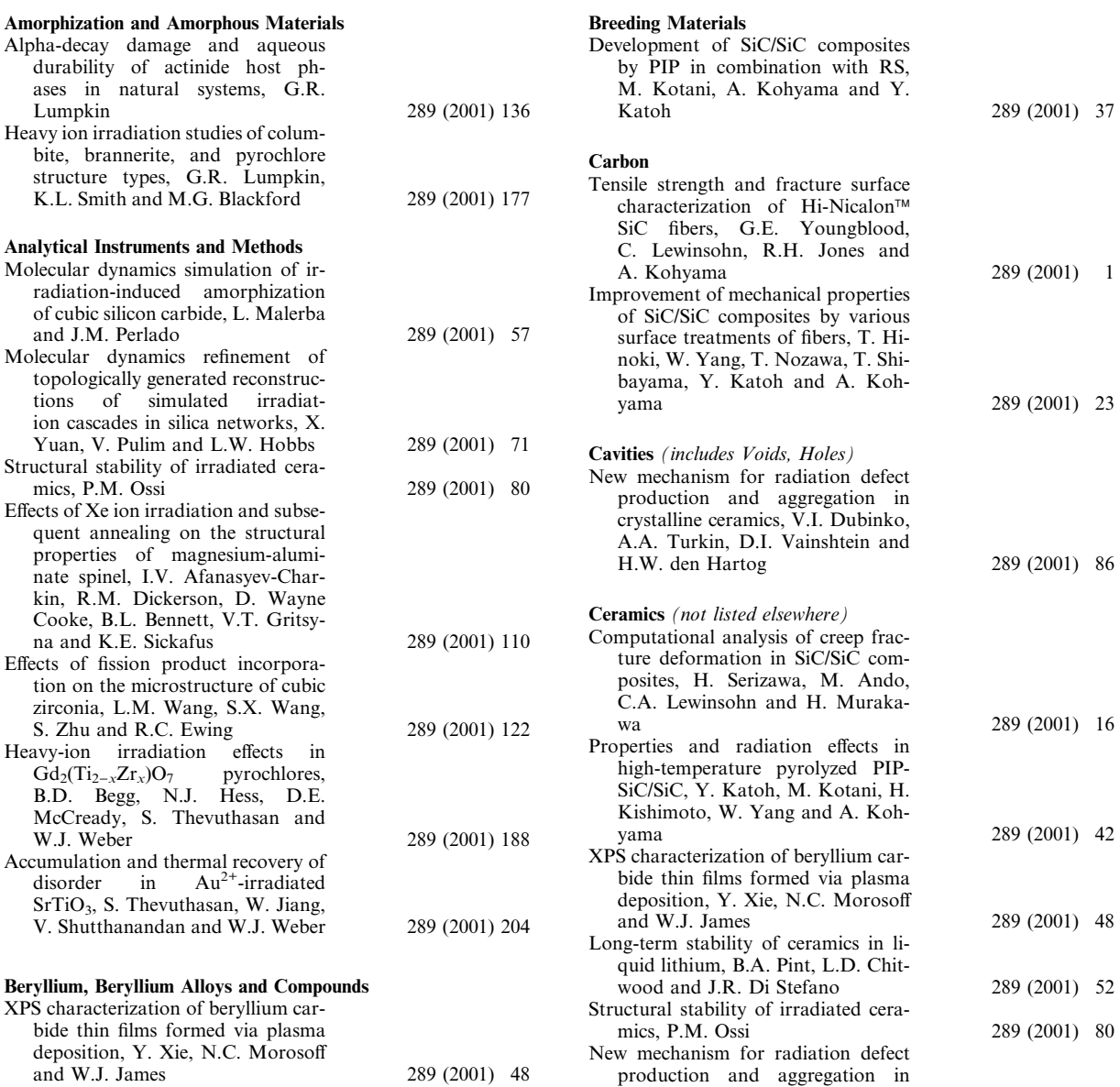

0022-3115/01/\$ - see front matter © 2001 Elsevier Science B.V. All rights reserved. PII: S0022-3115(01)00415-9

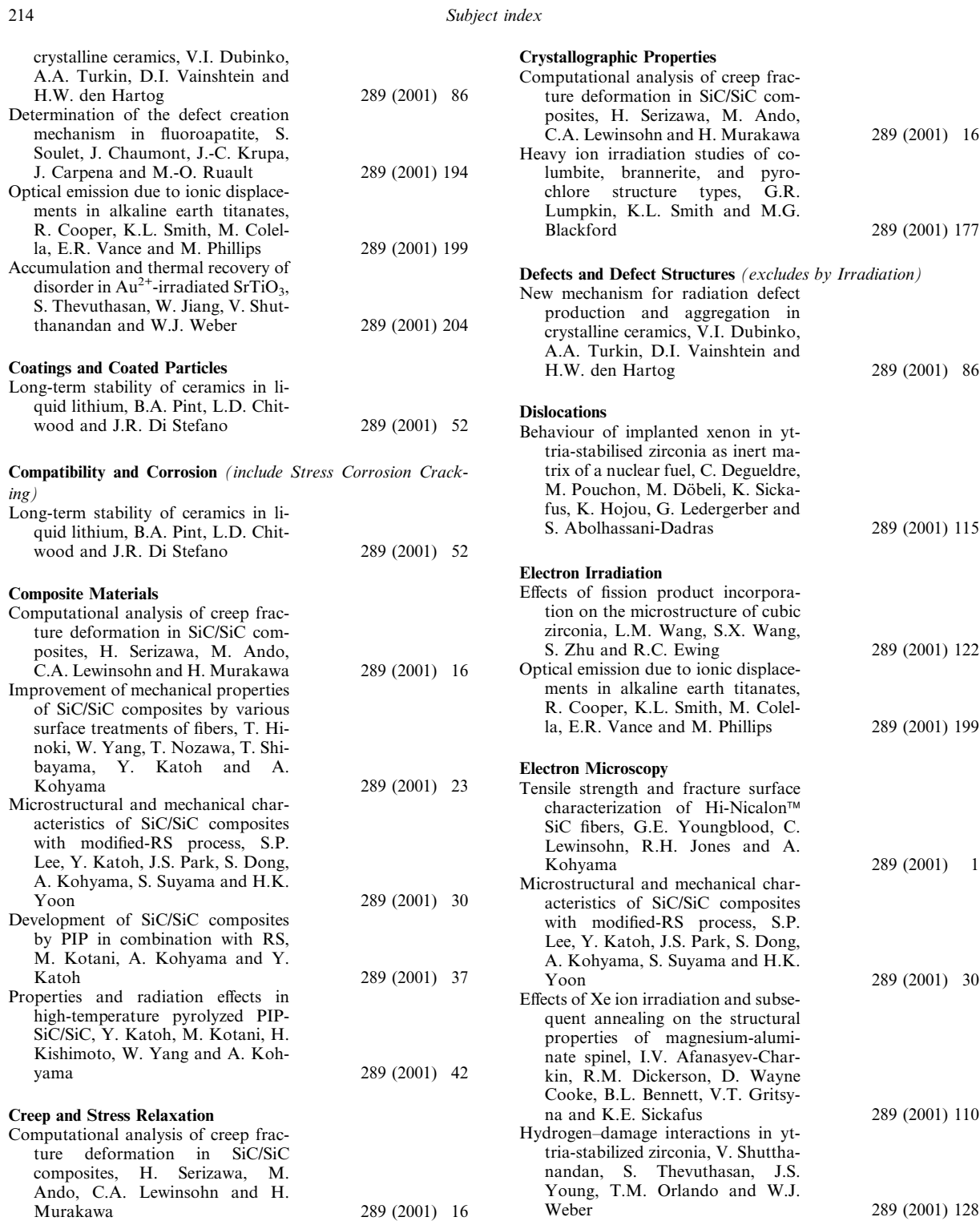

Subject index

215

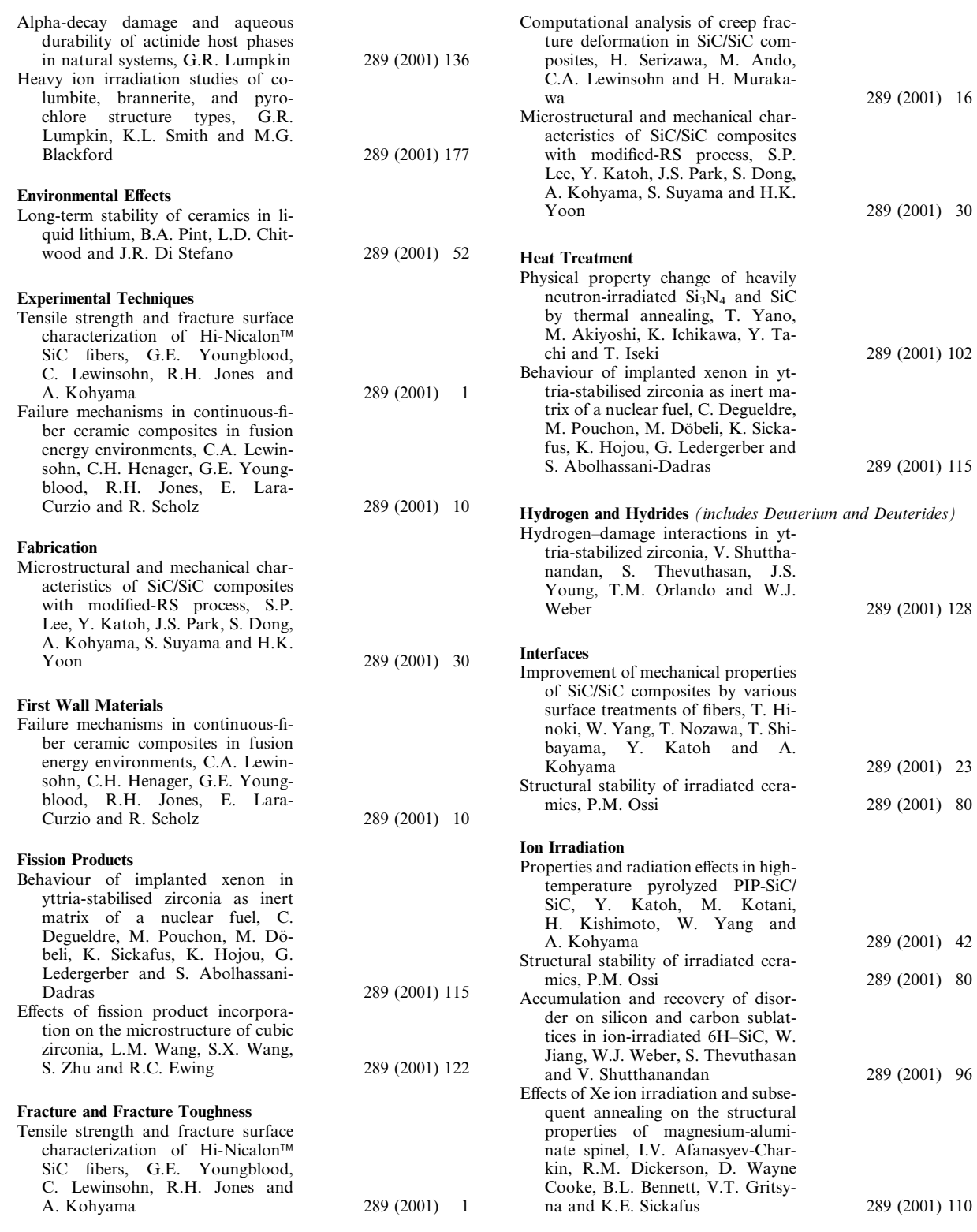

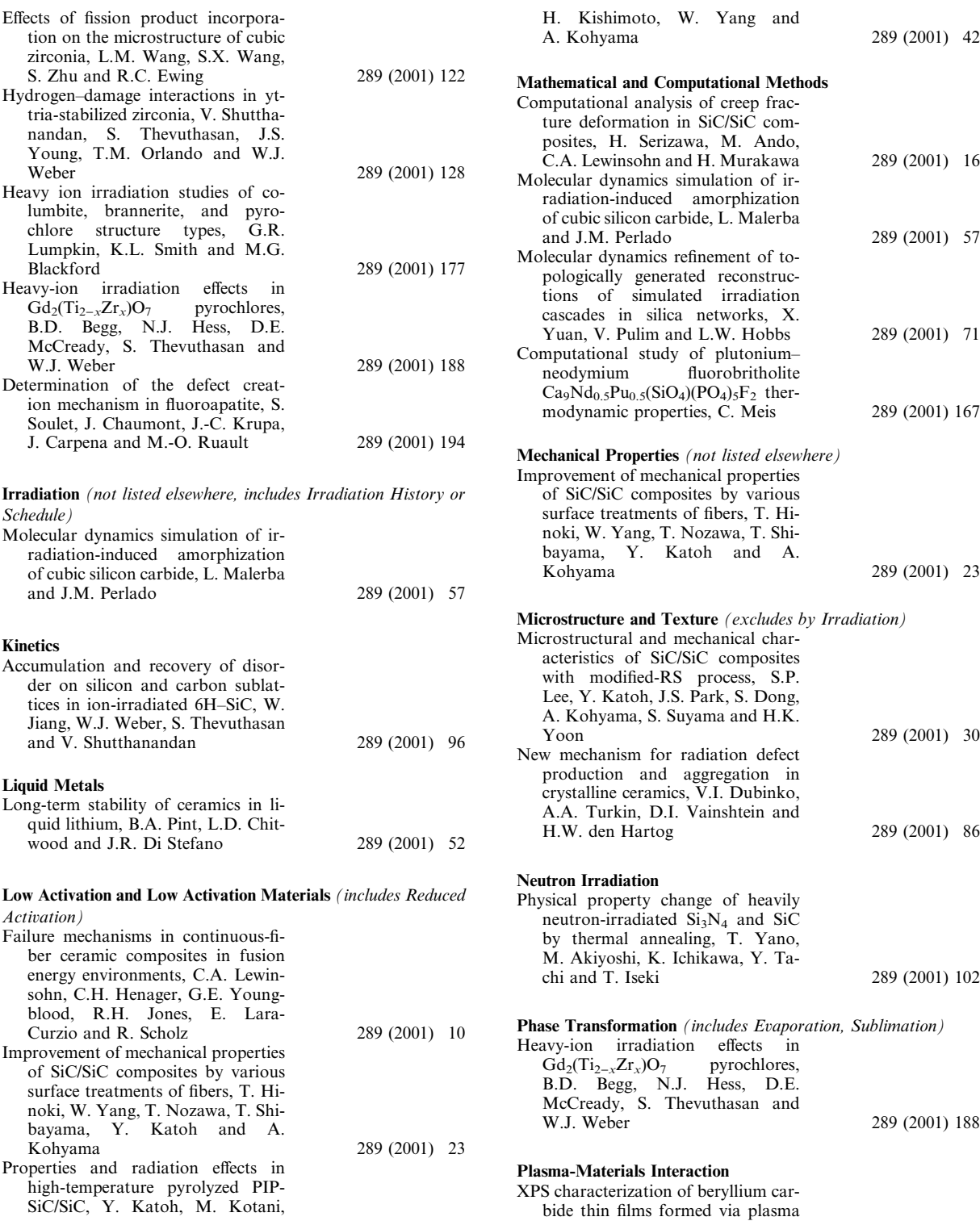

Subject index

216

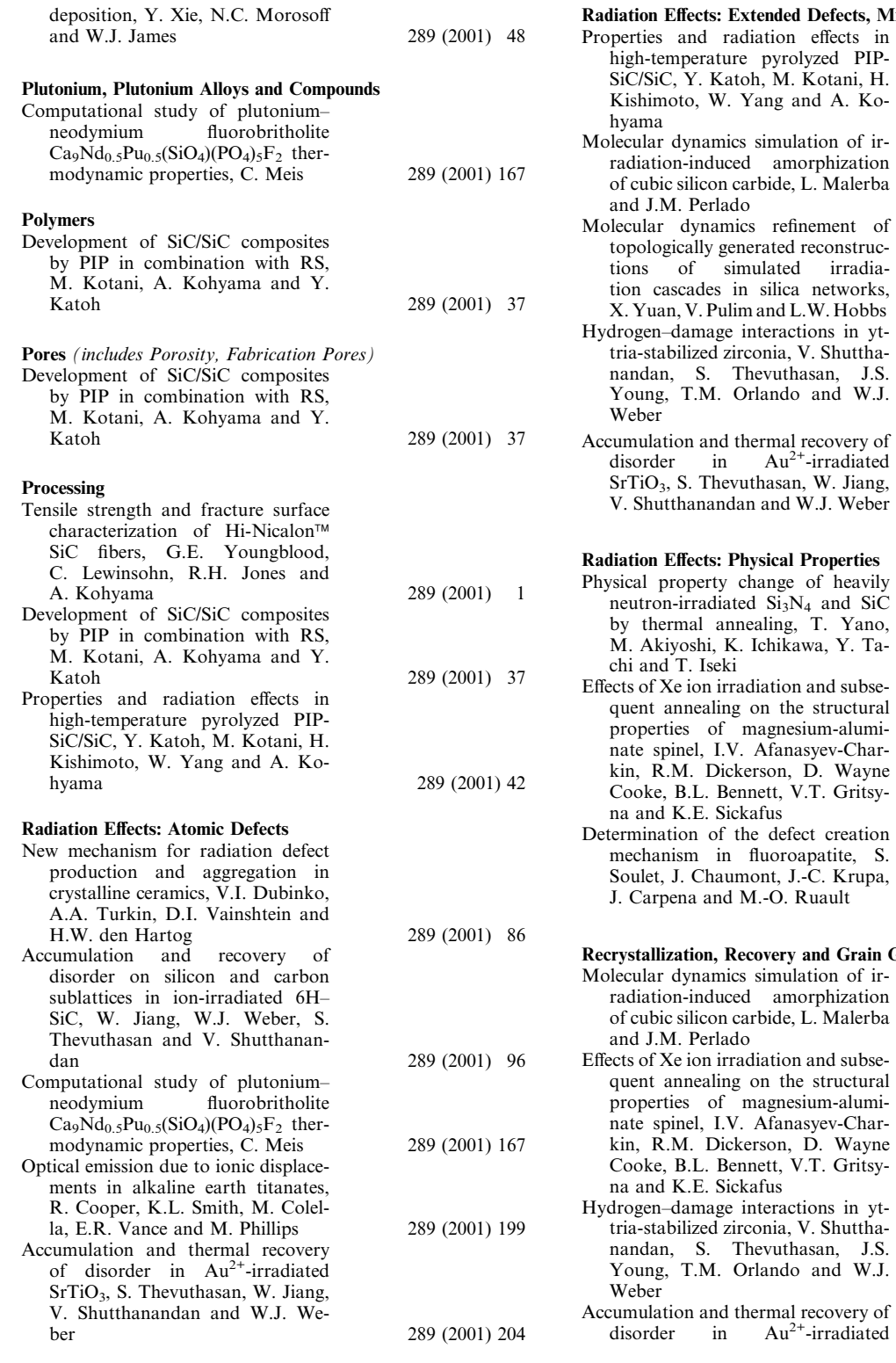

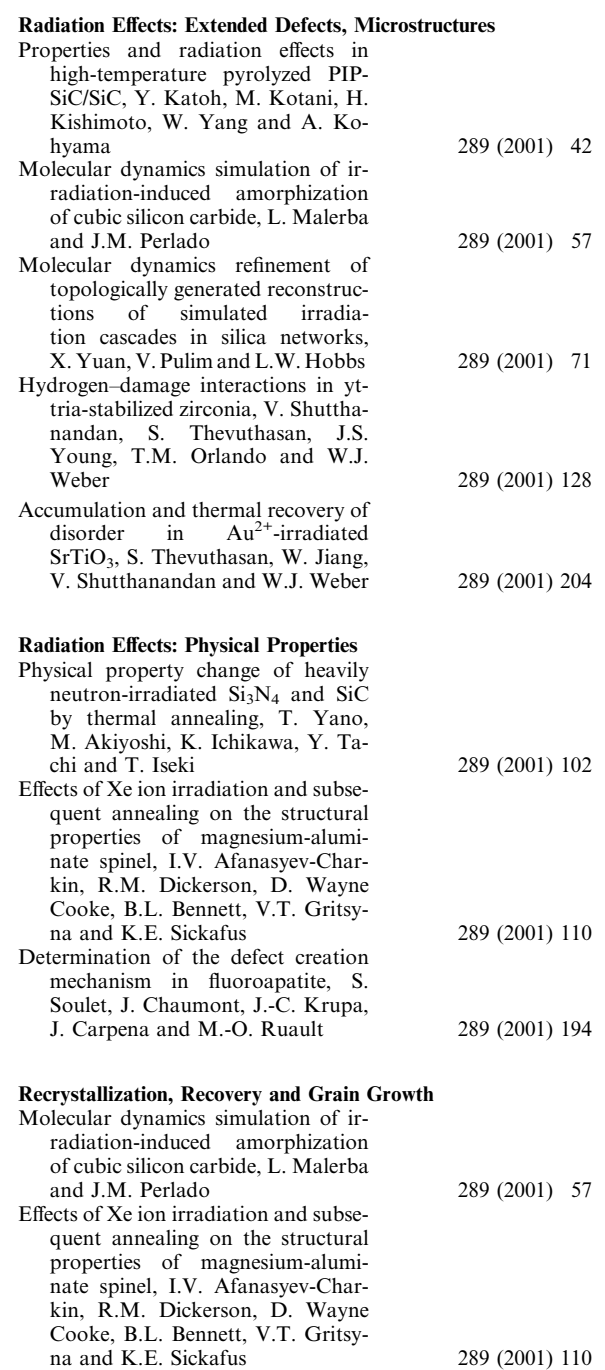

## 217

289 (2001) 128

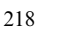

Subject index

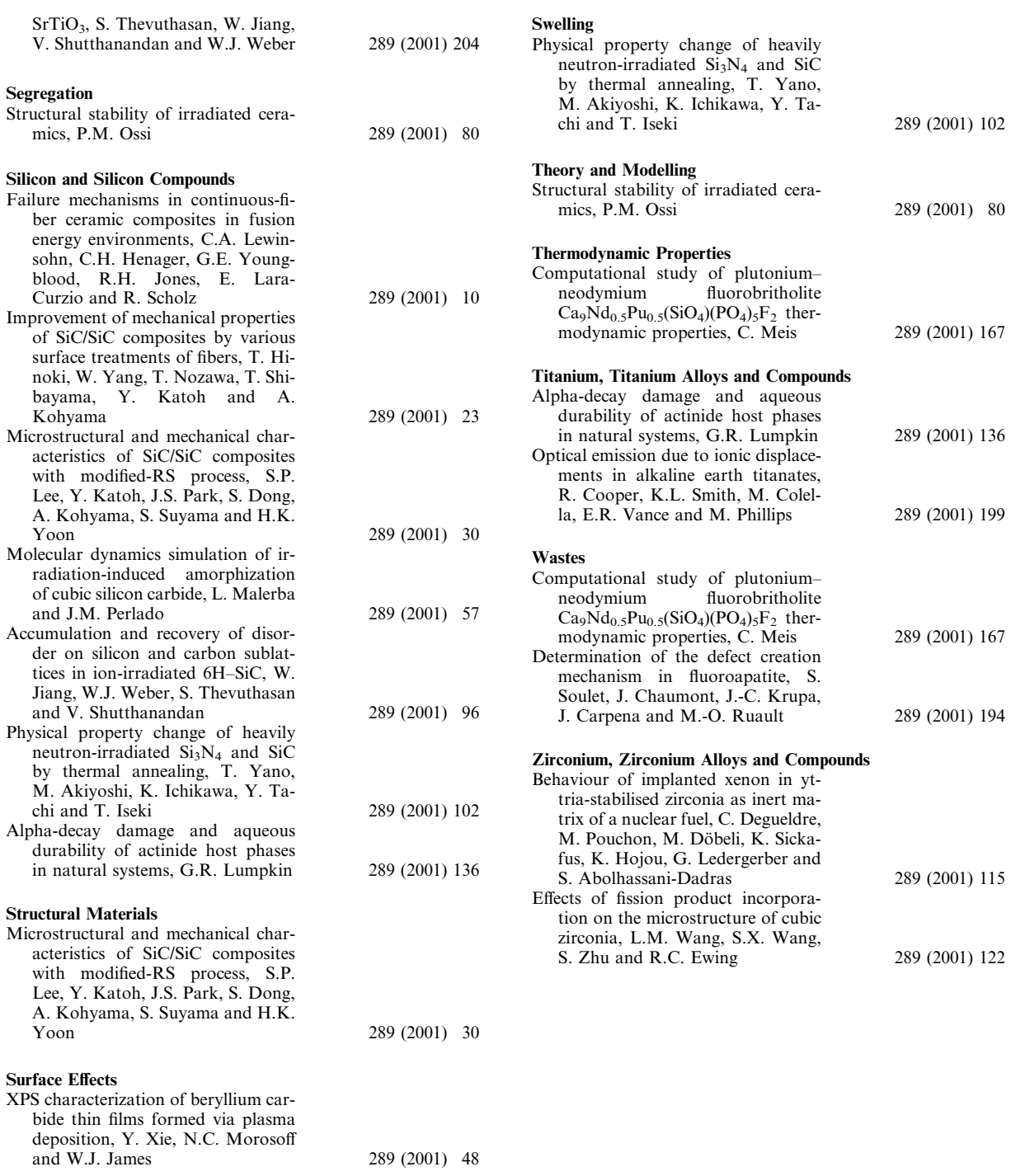